## **OFERTA na dostawę sprzętu komputerowego dla Centrum Astronomicznego im. M. Kopernika PAN**

#### **1. Zamawiający.**

 Zamawiającym jest Centrum Astronomiczne im. M. Kopernika PAN z siedzibą w Warszawie

#### **2. Nazwa i siedziba Dostawcy oraz adres do korespondencji.**

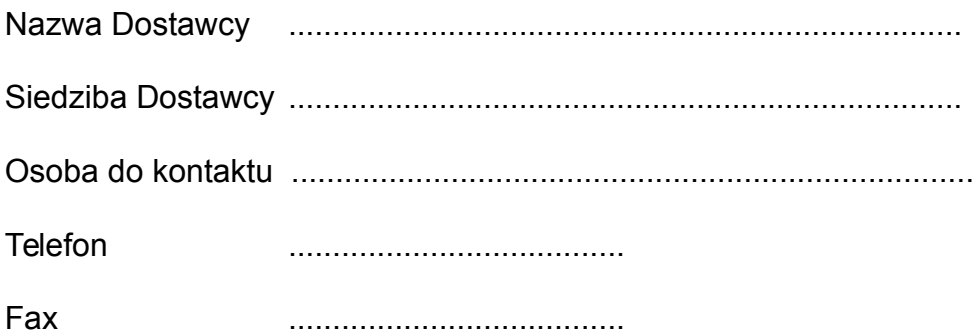

3. Oferujemy dostawę sprzętu i oprogramowania komputerowego określonego w Załączniku A do Specyfikacji istotnych warunków zamówienia, na warunkach określonych w Specyfikacji istotnych warunków zamówienia oraz wzorze umowy stanowiącym Załącznik D do Specyfikacji istotnych warunków zamówienia, w następujących cenach:

#### **Zadanie 1:**

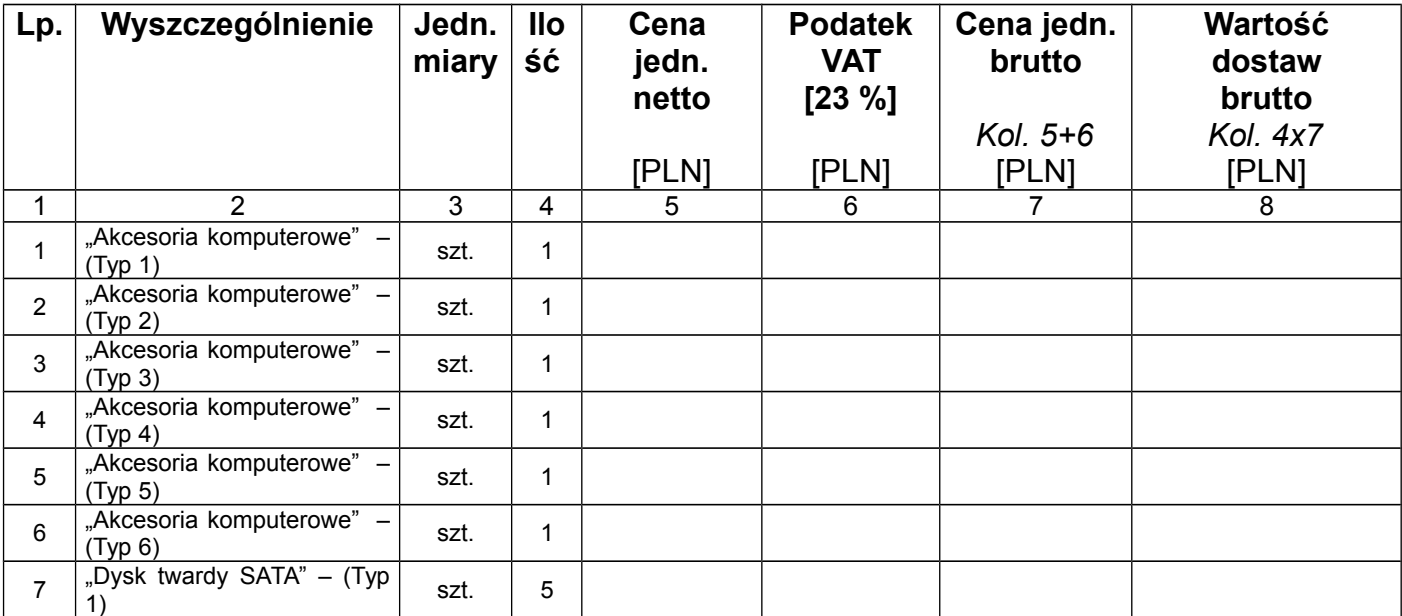

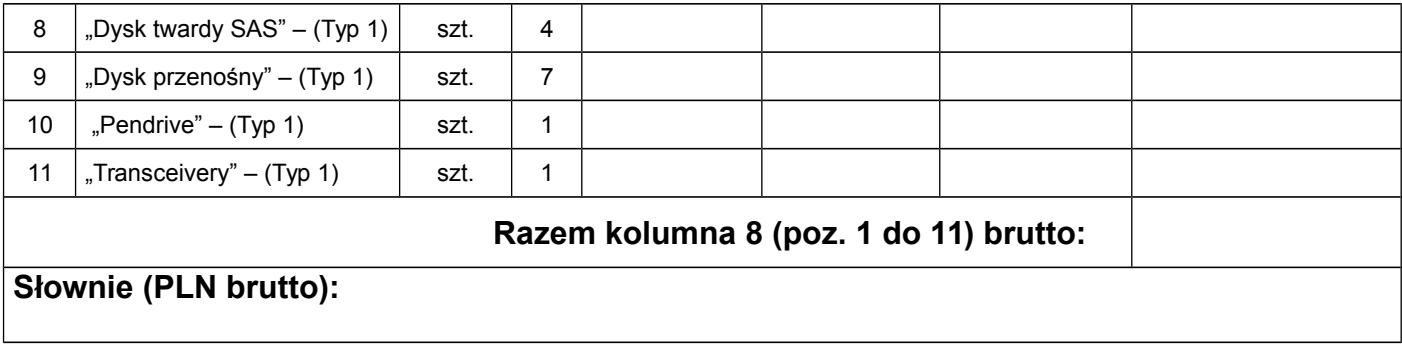

# **Zadanie 2:**

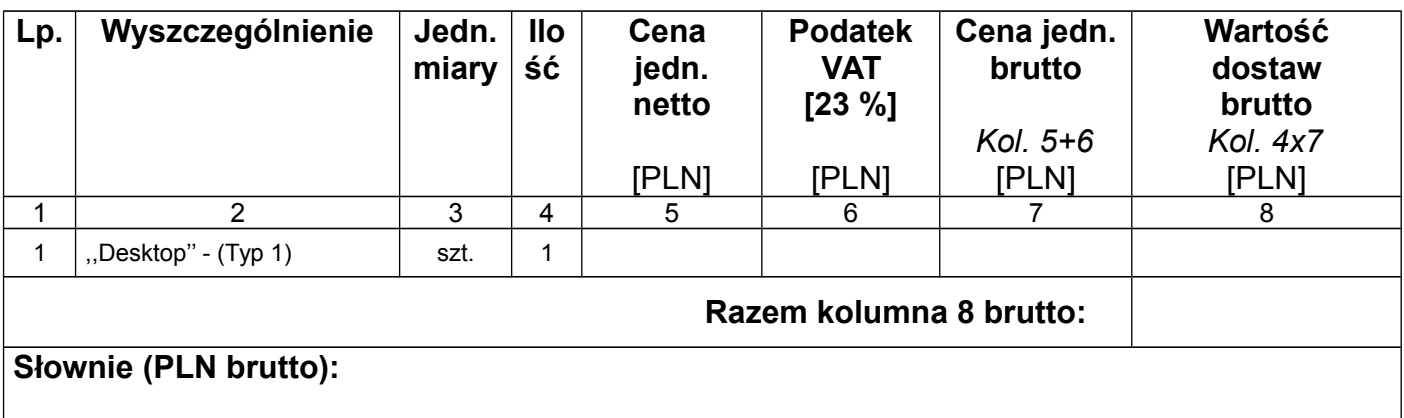

### **Zadanie 3:**

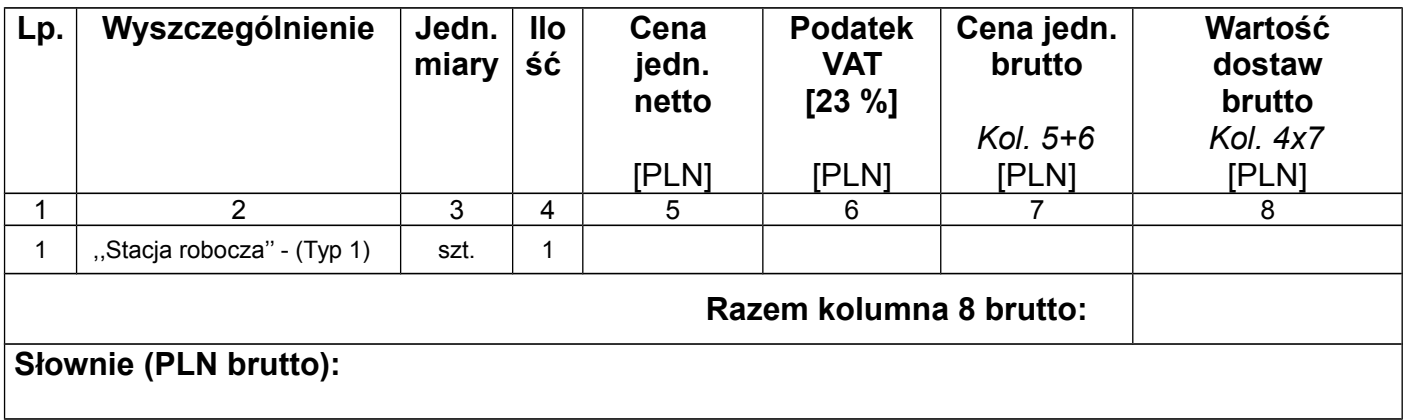

### **Zadanie 4:**

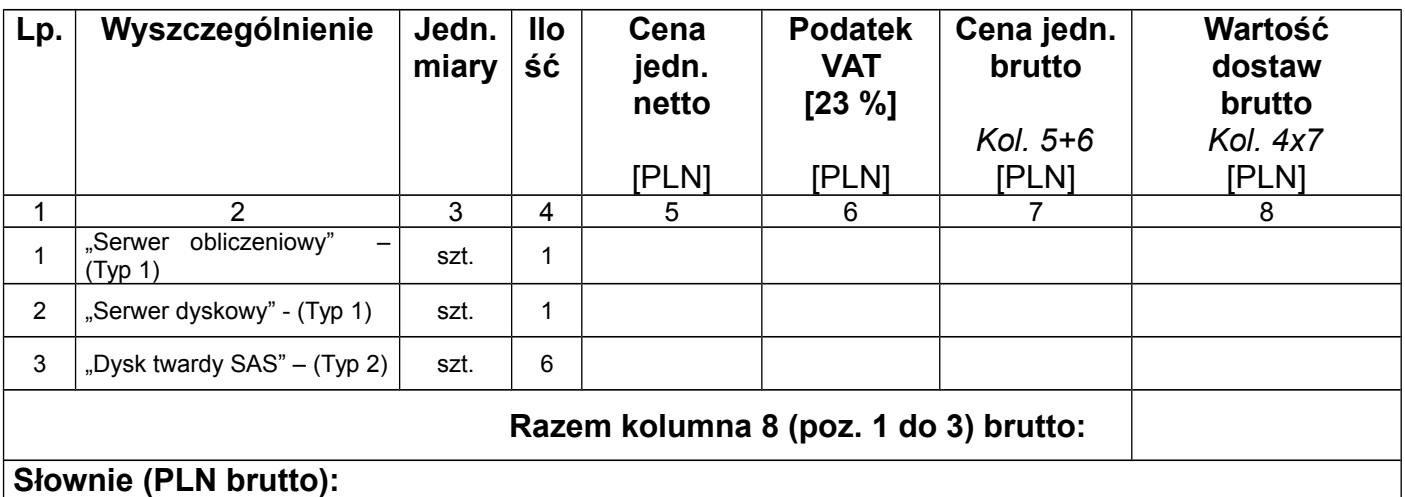

# **Zadanie 5:**

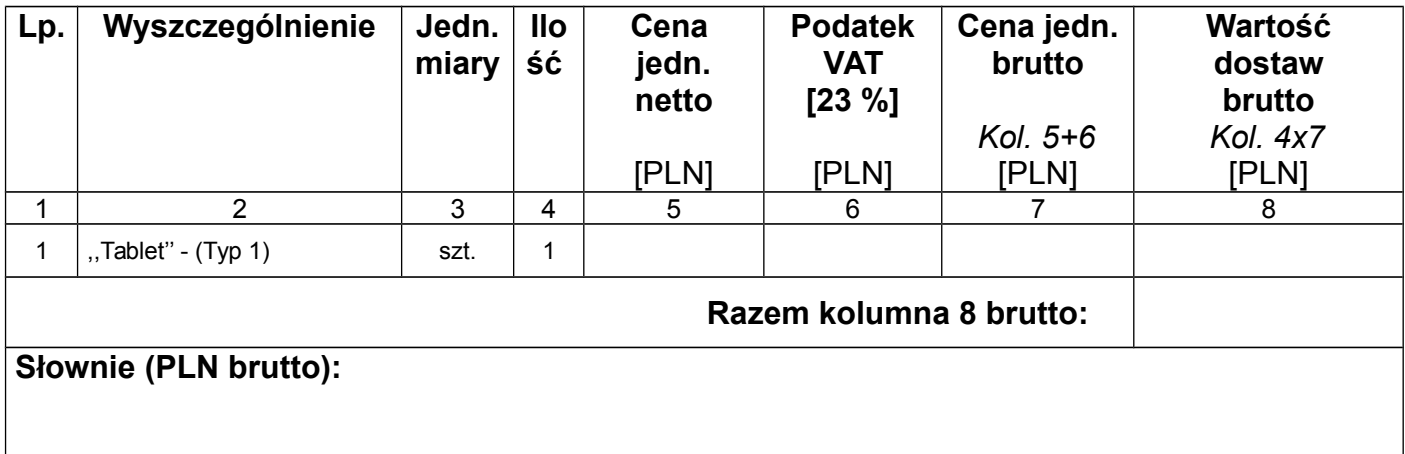

## **Zadanie 6:**

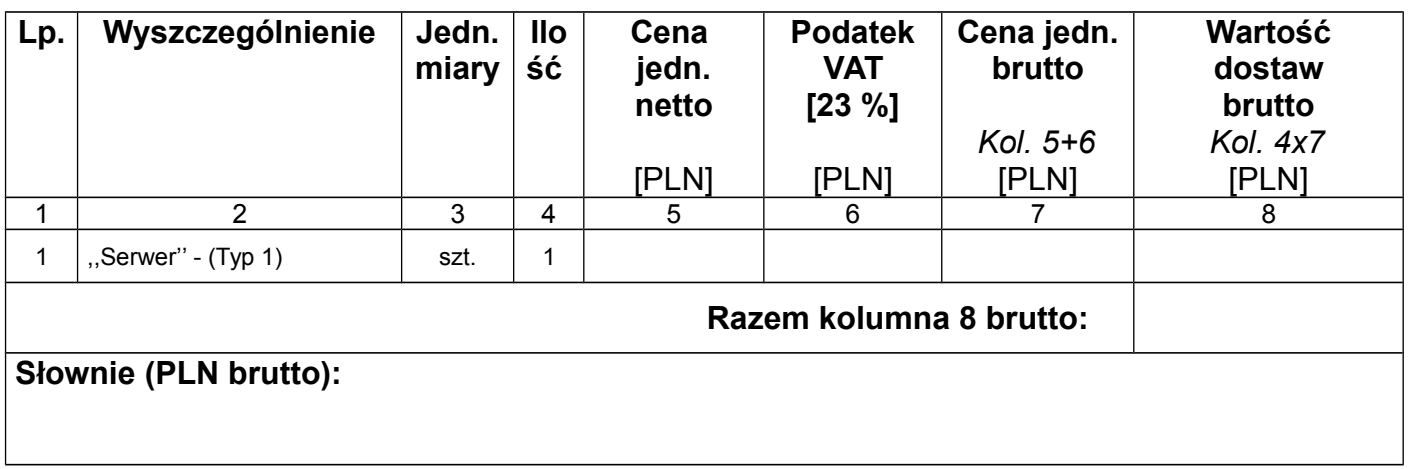

## **Zadanie 7:**

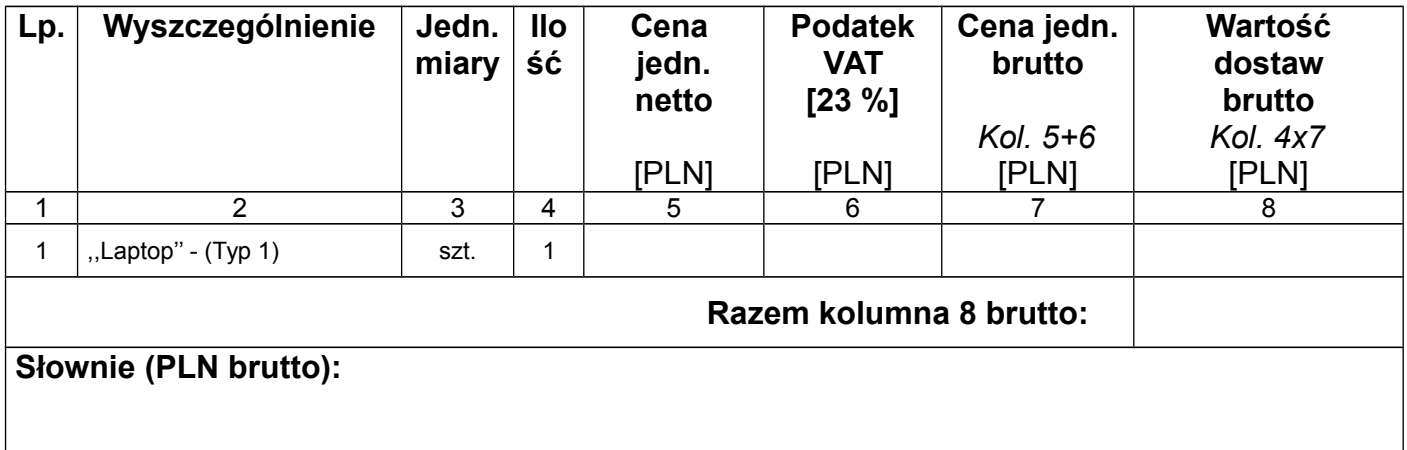

- 4. Oświadczamy, że sprzęt komputerowy, wyszczególniony co do ceny ofertowej w punkcie 3 niniejszej oferty spełnia wszystkie wymagania określone w Załączniku A oraz Załączniku D do Specyfikacji istotnych warunków zamówienia.
- 5. Informujemy, że uważamy się za związanych niniejszą ofertą przez 30 dni od dnia otwarcia ofert, a w przypadku wygrania postępowania do czasu zawarcia umowy.
- 6. Informujemy, że zapoznaliśmy się z dokumentacją postępowania. Do dokumentów postępowania i ich postanowień nie wnosimy zastrzeżeń.
- 7. Zobowiązujemy się na wezwanie Zamawiającego do zawarcia umowy na warunkach przedstawionych we wzorze umowy (Załącznik D do Specyfikacji istotnych warunków zamówienia), który akceptujemy bez zastrzeżeń.
- 8. Oświadczam, że składam ofertę na Zadania: ...........
- 9. Załącznikami do oferty są:
- Załącznik C Oświadczenie o spełnianiu warunków o których mowa w art. 22 ust. 1 i art. 24 ustawy z dnia 29 stycznia 2004 roku Prawo zamówień publicznych.
- Załącznik F Specyfikacja techniczna oferowanego sprzętu

............................., dnia ......................... 2015r. .........................................................

podpis(y) osoby(osób) uprawnionej do reprezentowania oferenta